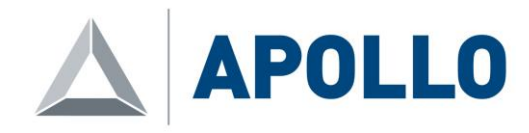

#### **Apollo KnowHow™ Dive v2.3.2.57 (June 2021) hardware and software requirements.**

Apollo KnowHow™ Dive is designed to be installed without support from Apollo. Apollo provides an installation guide with step-by-step instructions for installing and configuring SQL Server, KnowHow Dive. Basic instructions for configuring compatible video encoders are also provided. If you require Apollo to perform or assist with installation, please contact us for details.

Apollo only provides KnowHow Dive installation and database creation scripts. Apollo does not provide any other hardware or software.

#### **KnowHow Dive workstation**

- Microsoft Windows 7 or newer.
- Microsoft .NET Framework 4.5.2 or newer.
- 100MB free disk space.
- Minimum 8GB RAM.

# **Database**

- Microsoft SQL Server (including Express Editions) 2012 or newer.
- For KnowHow Dive deployments on multiple workstations, SQL Server should be installed on a server. For single workstation deployments, SQL Server can be installed on the KnowHow Dive workstation.
- The server or workstation should meet specifications required by the relevant version of SQL Server.
- Apollo recommends installing Microsoft SQLPACKAGE to enable database backups. Taking and managing database backups are the responsibility of the end-user.
- Apollo recommends installing Microsoft SQL Server Management Studio. This makes set-up easier and makes it easier to restore backups if necessary.
- Apollo provides relevant SQL scripts to create a blank KnowHow Dive database.
- Data to populate the database (e.g. workpacks) is supplied by the client via KnowHow Dive export file from their Apollo KnowHow™ cloud database.

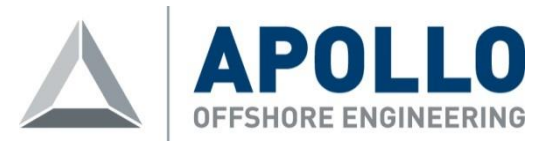

- Configured Apollo KnowHow™ SQL Server database with configured users/logins. The KnowHow Dive installation guide provides step-by-step instructions.

## **Video encoding**

## - **NOTES:**

Apollo does not provide technical support for any video encoders – please contact the relevant vendor for encoder support. Apollo does not guarantee KnowHow Dive compatibility with any video encoder hardware/software versions not listed below.

- Apollo KnowHow Dive is compatible with the following video encoder hardware/software versions:
	- o **NETmc Marine DVRi**: Digital Video Inspector 4.5.1; MN = 5.4.4; E = 1.10;  $WS = 1.0.$ https://www.netmcmarine.co.uk/ Telephone: +44 (0)1771 644001
	- o **Digital Edge Subsea Edge DVR** version 4.8.2.0.
	- o **Digital Edge Subsea RemoteDVR** version 5.4.0\_rcB to 5.5.7. https://www.digitaledgesubsea.com/ Telephone: +44 (0)1229 206456
	- o **DeepOcean DeepDVR** encoder v0.13.
	- o **Fugro FDVR** 32-bit, v1.7.0.2. NOTE: Fugro FVDR 64-bit is not currently supported.

# - **Video overlay**:

o Digital Edge RemoteDVR v5.4 to 5.5.7, DeepOcean DeepDVR v0.13 and Fugro FDVR v1.7.0.2 32-bit:

Overlay is sent via UDP/network using network/crossover cable.

- o NETmc DVRi 4.5.1 and Digital Edge EdgeDVR v4.8.2.0: Overlay is sent via RS232/serial null modem cable.
- **Video encoders and storage**:

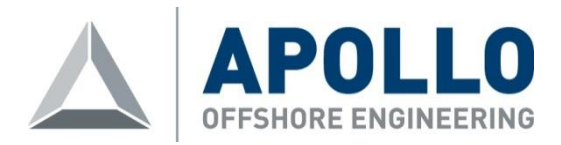

- o All encoders require a network cable to connect to the KnowHow Dive workstation via network hub/switch or via direct connection. NOTE: Older hardware may require a crossover network cable for direct workstation-encoder connections.
- o Encoder must be on the same IP address range as the Apollo KnowHow™ Dive workstation to which it is connected.
- o A suitable network share is required on the storage location for sharing recorded videos and images.
- o Encoder must have read/write permissions to the share on the storage.